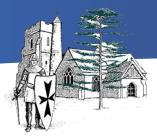

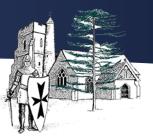

### Code

This concept involves developing an understanding of instructions, logic and sequences.

| ·       | Milestone 1                                                                                                    | Milestone 2                                                                                                    | Milestone 3                                                                                                    |
|---------|----------------------------------------------------------------------------------------------------|----------------------------------------------------------------------------------------------------|----------------------------------------------------------------------------------------------------|
| Motion  | <ul> <li>Control motion by specifying the number<br/>of steps to travel, direction and turn.</li> </ul>                                          | <ul> <li>Use specified screen coordinates to control<br/>movement.</li> </ul>                                                                                               | <ul> <li>Set IF conditions for movements.<br/>Specify types of rotation giving the number<br/>of degrees.</li> </ul>                                       |
| Looks   | <ul> <li>Add text strings, show and hide objects<br/>and change the features of an object.</li> </ul>                                            | Set the appearance of objects and create sequences of changes                                                                                                    | <ul> <li>Change the position of objects<br/>between screen layers (send to back, bring<br/>to front).</li> </ul>                                           |
| Sound   | <ul> <li>Select sounds and control when they<br/>are heard, their duration and volume.</li> </ul>                                                | • Create and edit sounds. Control when they are heard, their volume, duration and rests.                                                                                    | • Upload sounds from a file and edit them. Add effects such as fade in and out and control their implementation.                                           |
| Draw    | • Control when drawings appear and set the pen colour, size and shape.                                                                           | Control the shade of pens.                                                                                                    | • Combine the use of pens with movement to create interesting effects.                                                                                     |
| Events  | •<br>Specify user inputs (such as clicks)<br>to control events.                                                                                  | <ul> <li>Specify conditions to trigger events.</li> </ul>                                                                                                    | • Set events to control other events by 'broadcasting' information as a trigger.                                                                           |
| Control | <ul> <li>Specify the nature of events (such as<br/>a single event or a loop).</li> </ul>                                                         | <ul> <li>Use IF THEN conditions to control events<br/>or objects.</li> </ul>                                                                                                | <ul> <li>Use IF THEN ELSE conditions to<br/>control events or objects.</li> </ul>                                                                          |
| Sensing | <ul> <li>Create conditions for actions by waiting<br/>for a user input (such as responses to<br/>questions like: What is your name?).</li> </ul> | • Create conditions for actions by<br>sensing proximity or by waiting for a user<br>input (such as proximity to a specified colour<br>or a line or responses to questions). | <ul> <li>Use a range of sensing tools<br/>(including proximity, user inputs, loudness<br/>and mouse position) to control events<br/>or actions.</li> </ul> |

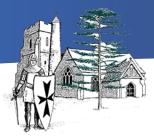

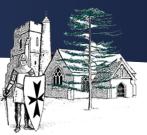

| Variables<br>& Lists | From Year 3 onwards  | • Use variables to store a value. Use the functions define, set, change, show and hide to control the variables.                                        | • Use lists to create a set of variables.                                                                                                    |
|----------------------|----------------------|----------------------------------------------------------------------------------------------------|----------------------------------------------------------------------------------------------------|
| Operators            | From Year 3 onwards. | <ul> <li>Use the Reporter operators</li> <li>() + ()</li> <li>() - ()</li> <li>() * ()</li> <li>() / ()</li> <li>() to perform calculations.</li> </ul> | <ul> <li>Use the Boolean operators</li> <li>() &lt; ()</li> <li>() = ()</li> <li>() &gt; ()</li> <li>() ()</li> <li>() () ()</li> <li>() () ()</li> <li>() () ()</li> <li>() () ()</li> <li>() () ()</li> <li>() () () ()</li> <li>() () () ()</li> <li>() () () () ()</li> <li>() () () () ()</li> <li>() () () () () ()</li> <li>() () () () () () () () () () () () () (</li></ul> |

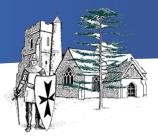

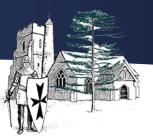

#### Connect

This concept involves developing an understanding of how to safely connect with others.

| Milestone 1                                                                                                    | Milestone 2                                                                                                    | Milestone 3                                                                                                    |
|----------------------------------------------------------------------------------------------------|----------------------------------------------------------------------------------------------------|----------------------------------------------------------------------------------------------------|
| <ul> <li>Participate in class social media accounts.</li> <li>Understand online risks and the age rules for sites.</li> </ul> | <ul> <li>Contribute to blogs that are moderated<br/>by teachers.</li> <li>Give examples of the risks posed by<br/>online communications.</li> <li>Understand the term 'copyright'.</li> <li>Understand that comments made online<br/>that are hurtful or offensive are the<br/>same as bullying.</li> <li>Understand how online services work.</li> </ul> | <ul> <li>Collaborate with others online on sites approved and moderated by teachers.</li> <li>Give examples of the risks of online communities and demonstrate knowledge of how to minimise risk and report problems.</li> <li>Understand and demonstrate knowledge that it is illegal to download copyrighted material, including music or games, without express written permission, from the copyright holder.</li> <li>Understand the effect of online comments and show responsibility and sensitivity when online.</li> <li>Understand how simple networks are set up and used.</li> </ul> |

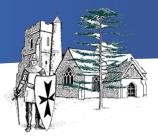

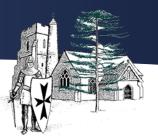

### Communicate

This concept involves using apps to communicate one's ideas.

| Milestone 1                                                                                                    | Milestone 2                                                                                                    | Milestone 3                                                                                                    |
|----------------------------------------------------------------------------------------------------|----------------------------------------------------------------------------------------------------|----------------------------------------------------------------------------------------------------|
| <ul> <li>Use a range of applications and devices<br/>in order to communicate ideas, work<br/>and messages.</li> </ul> | <ul> <li>Use some of the advanced features<br/>of applications and devices in order<br/>to communicate ideas, work or<br/>messages professionally.</li> </ul> | <ul> <li>Choose the most suitable applications<br/>and devices for the purposes of communication.</li> <li>Use many of the advanced features in order<br/>to create high quality, professional or<br/>efficient communications.</li> </ul> |

### Collect

This concept involves developing an understanding of databases and their uses

| Milestone 1                                                                                        | Milestone 2                                                                                                    | Milestone 3                                                                                                    |
|----------------------------------------------------------------------------------------------------|----------------------------------------------------------------------------------------------------|----------------------------------------------------------------------------------------------------|
| <ul> <li>Use simple databases to record<br/>information in areas across the curriculum.</li> </ul> | • Devise and construct databases<br>using applications designed for this<br>purpose in areas across the curriculum. | • Select appropriate applications to devise, construct and manipulate data and present it in an effective and professional manner. |